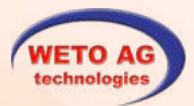

# W VisKon v17

# 3D-CAD/CAM Profi-Software für Holzbau, Abbund & das Bauwesen

Dach | Wand | Maschine | 2D-Plan | Aufmaß

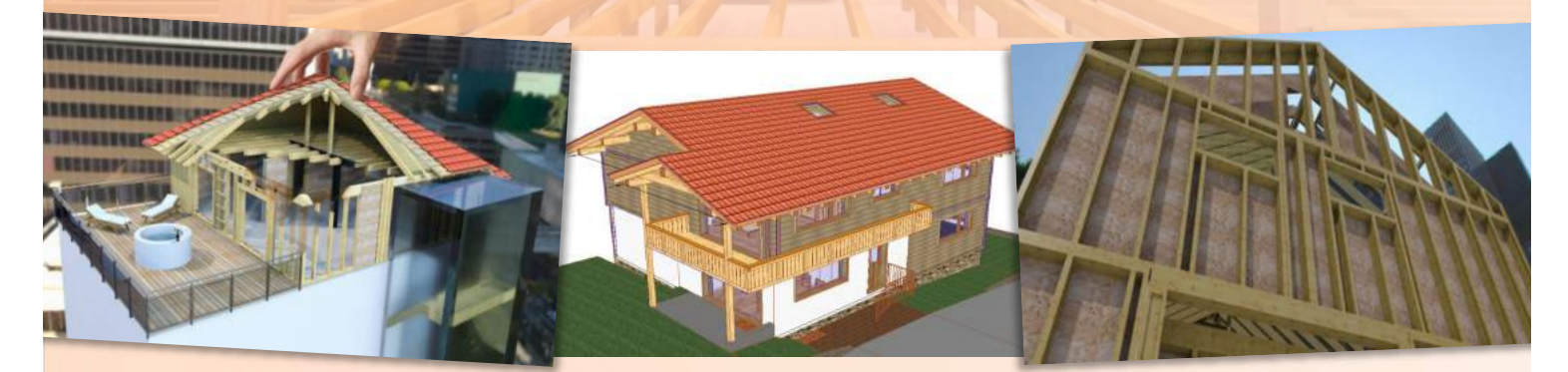

Die 3D-CAD/CAM Profisoftware eröffnet Ihnen mit der neuesten Version 17 modernste Technologien mit erstklassigem Bedienkomfort zur optimalen Realisierung Ihres komplexen & umfassenden Bauprojekts.

VisKon V17 garantiert Ihnen durch innovative Visualisierungsmöglichkeiten und gleichzeitiges Arbeiten in 2D & 3D perfekte Konstruktionen und bietet Ihnen ausgezeichnete Planungsmöglichkeiten.

Diverse 3D-Schnittstellen runden den vielfältigen Funktionsumfang ab und sorgen für eine ideale Durchgängigkeit, sowie einen erstklassigen Datenaustausch mit Ihren Kunden.

#### Abbund-/Holzbau CAD

- Integrierter Dachassistent & alternativ freie Grundrisseingabe + Anbau-Assistent
- Automatische Auswechslung der Sparren und Zangen direkt beim Absetzen der Gaube in die Dachfläche
- Planen von komplexen Konstruktionen durch freie Balken aus Holz oder Stahlträgern in freier Ebene z.B. Mandala-Dächer, Windschiefe Dächer oder komplett freie Konstruktionen
- ๏ Stahlträgerprofilkatalog nach DIN 1025 / 1026
- Konstruieren von gebogenen Hölzern & Holzbindern
- Planzusammenstellung in 2D & 3D
- 2-schichtiger Holzrahmenbau
- ๏ Präzise Vorplanung für die Fertigung durch Erzeugen von praxisgängigen Holzverbindungen
- ๏ Profilierungen, Bohrungen, Kerven, Verblattungen, Zapfen, Schwalbenschwanzzapfen und Versätze uvm.
- Sämtliche Verbindungsmittel inkl. Vermaßung Erzeugen der Balkenlagen wahlweise horizontal oder

NEU - Automatische Teilung & Erzeugen eines Abstands

NEU - Manuelle Sparren werden nun auch berücksichtigt

- in beliebiger Ebene
- Statische Vorbemessung

bei "Sparrenlage kopieren"

Draufsicht

zur Vaterdachfläche bei Gaubenwänden

#### Holzrahmenbau-/ Holzmassiv CAD

- Erstellung kompletter Projekte mit Wänden, Dachstuhl und Balkenlage in einem Programm - Ausführung in Holzrahmen-, Fachwerk- oder Blockbau mit beliebigen Wandaufbauten
- ๏ Eck- & Anschlusssysteme:
- Frei definierbare Ecksysteme sowie Anschlüsse des entsprechenden Wandaufbaues in Echtzeitvorschau Verkämmungen:
- Integration von Wänden mit unterschiedlichen Blockbohlenstärken und mehrschichtigen Aufbauten
- Automatische Vermaßung: Einzelne Wandpläne schichtweise auf Knopfdruck + individuelle Vermaßung sowie Farbgebung für Ständer, Blockbohlen und Platten möglich
- Eingabe verschiedener Wandschichten: Eingabe verschiedener Wanddefinitionen mit Echtzeitvorschau in 3D Erstellen von bis zu 10 Wandschichten (als Ständer, Platten, Lattung, Schalung, Blockbohle u.v.m.)
- Fenster, Türen:

 Freie Eingabe von Fenster & Türen in 2D bzw. 3D und in Echtzeitvorschau

NEU - Die Kollisionserkennung Wandauswechslung kann nun optional die Eckstiele prüfen und anzeigen, ob eine Kollision mit einem normalen Stiel vorhanden ist

NEU - Ecksystem setzen/wählen: Hier wird jetzt immer das zuletzt gewählte Ecksystem ausgewählt, falls dieses zur Auswahl steht. Steht nur ein Ecksystem zur Auswahl, wird dieses automatisch gewählt.

**X**info@weto.de

 $+49(0)85049229-0$ 

weto.de weto.store

#### Maschinenansteuerung

Dachkonstruktionen, Blockbohlen, Ständerwerkkonstruktionen können in VisKon beliebig kombiniert werden.

Zu den Verkämmungen der Blockbohlen die automatisch erzeugt werden, können noch zusätzliche Verbindungen wie Hakenblatt, Zapfen, Bohrungen, Abgratungen usw. an allen Holzteilen erzeugt und anschließend an die Abbundmaschine übergeben werden.

Die CNC-Verbindungen werden automatisch ins gewünschte Maschinenformat (z.B. BVN, BVX, BTL, WUP etc.) konvertiert. Durchgängigkeit vom Zeichnen bis hin zur Abbunddatei, durch standardisierte CNC-Bauteilbearbeitungstypen (Maschineneinheiten).

Für die komplette Arbeitsvorbereitung bis zum Maschinenabbund! - Für Firmen die selber eine CNC-Abbundanlage haben oder abbinden lassen (Lohnabbund).

- Auer BTL
- ๏ Hundegger K1/K2/K2-5/K3/Speedcut BVN
- Krüsimatic IST/BTL
- Schmidler IST/RTL
- Weinmann WUP/BTL

NEU - Erzeugen von Dachelementen mit Beschriftung in NEU - Ausblattung Schwelle/Rähm erweitert um die Option "Immer komplett durchblatten"

#### Systemvoraussetzungen

Hardware Mindestanforderungen: Intel® Core™ i5- Prozessor o.ä, 8 GB Arbeitsspeicher, Grafikkarte mit 2 GB Speicher ca. 4 GB freier Festplattenspeicher Software Mindestanforderungen: Win 10/ Win 11 (64-Bit)

Alle Neuerungen zur Version 17 im seperaten Infoblatt!

WETO AG Holzbauprogramme 3D-CAD/CAM [ල @weto ag

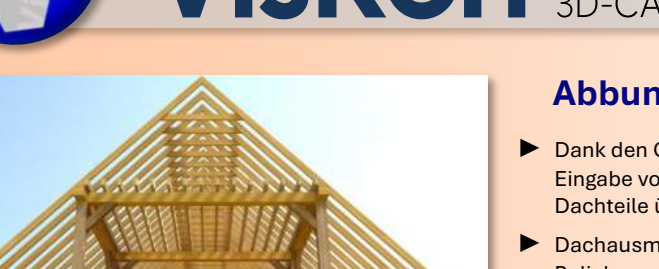

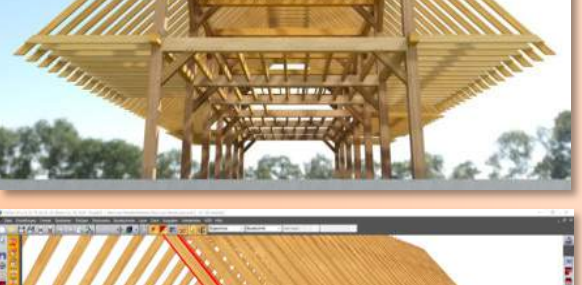

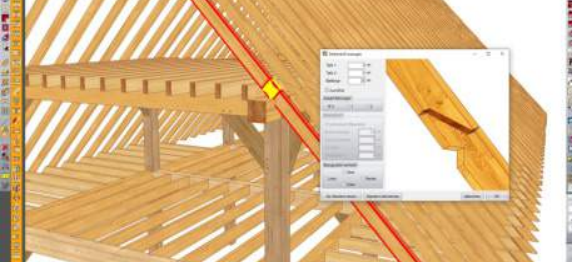

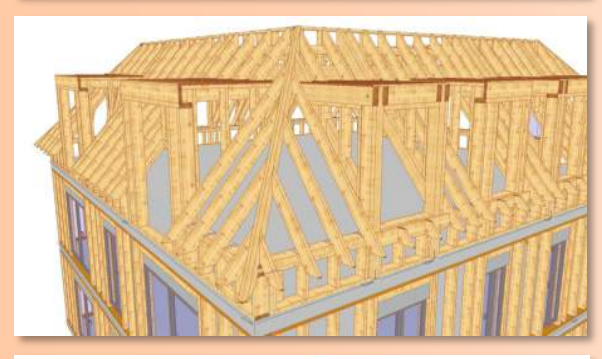

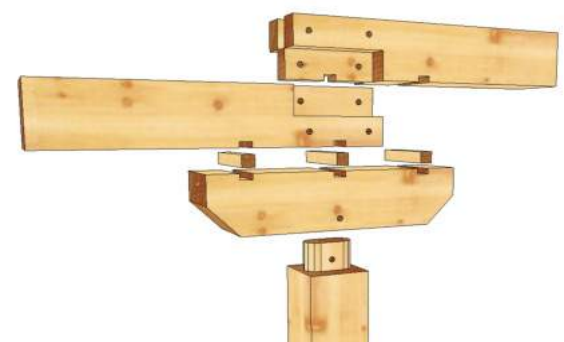

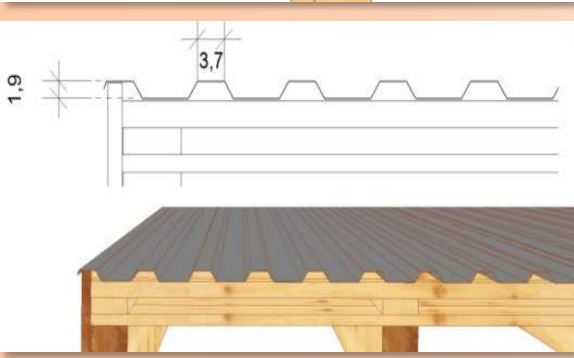

# **Abbund einfach & perfekt**

- ► Dank den Gebäudeassistenten erstellen Sie Ihr komplettes Bauobjekt. Eingabe von Gebäudeabmessungen, Wandschichten, Öffnungen und aller Dachteile über den altbewährten Assistenten.
- ► Dachausmittlung optimiert, dass nun einzelne / mehrfache Dachflächen nach Belieben mit (Dach-) Flächen oder Ebenen manuell verschnitten werden können

Sektor A | Abbund-/Holzbau-CAD

- ► Freie Grundrisseingabe inkl. Dachausmittlung aller Dachflächen (0° Flachdächer)
- ► Optimierung der Sichtdachschalung (Sichtschalungsbretter) nach Rohbrettlängen
- Festlegung der Dachprofileinstellungen wie Dachneigung, Auflagerhöhen, Obhölzer (Aufhölzer), Sparren- / Pfettenprofilierungen oder Holzquerschnitte etc.
- Mittels automatischer Dachkonturerkennung Grundrisse oder Grundrissvorlagen per PDF / DXF / DWG / IFC oder BTL einlagern und die komplexesten Dachausmittlungen in wenigen Sekunden erstellen; Dachausmittlungsvariante über Kante / Fläche erweitert, dass 3D Flächen in echte Dachausmittlungen gewandelt werden können
- ► Dachziegelbibliothek mit über 800 Ziegeltypen per Knopfdruck
- Dachfenster / Schornsteine mit automatischer Auswechslung und Anschluss
- Erzeugen von Traufabsätzen und Gesimskästen mit nur wenigen Mausklicks
- Spiegeln von Dächern, Wänden, Bohrungen und Einzelbauteilen
- Nachberechnung von manuell veränderten Sparren / Pfetten / Sichtdachelementen
- Automatik zum Erstellen von windschiefen Dachflächen für z.B. Altbausanierung
- Katalog für gängige Trapez- und Wellbleche

## **Dachgauben & Anbauten durch Assistenten**

- ► Dachgauben-Assistent mit allen gängigen Gaubenformen wie Satteldach-, Walmdach-, Schlepp-, Trapez-, Rund-, Fledermaus- oder Spitzgaube
- Anbau-Assistent zum einfachen und schnellen Erzeugen von Anbauten
- Automatische Auswechslung der Sparren und Zangen direkt beim Absetzen der Gaube in die Dachfläche und gleichzeitiges Berechnen der Pfosten & Bundhölzer

## **Platten, Balken, Zangen- und Sparrenlagen**

- ► Erstellen von Balken-, Zangen-, & Sparrenlagen / Sparrenaufdopplern mit festen oder variablen Achsmaß, sowie "schrägen Flugsparren" per Klick
- Erzeugen der Balkenlagen wahlweise horizontal oder in beliebiger Ebene
- ► Fortlaufende Plattenteilung für Dach-, Wand- und 3D-Flächen
- ► Tool zur statischen Vorbemessung (z.B. Sparren, Pfetten etc.)

#### **Freie Konstruktion**

- ► Planen von komplexen Konstruktionen durch freie Balken, Holzträger (z.B. Doppel T-Träger), profilierten Körpern und Stahlträgern in freier Ebene (z.B. Mandala-Dächer, windschiefe Dächer oder komplett freie Konstruktionen)
- ► Stahlträgerprofilkatalog DIN 1025/1026 | Import von Metallverbinder aus 3D-Format
- ► Konstruieren von gebogenen Hölzern und Holzbindern

## **Holzbearbeitung im Detail**

- ► Präzise Vorplanung für die Fertigung durch Erzeugen von praxisgängigen Holzverbindungen wie z. B. Profilierungen, Bohrungen, Kerven, Verblattungen, Zapfen, SW-Zapfen, Versätze, Blatt diagonal gefast, Ausblattung mit Bereich
- Sämtliche Verbindungsmittel inkl. Vermaßung und Maschinenübergabe

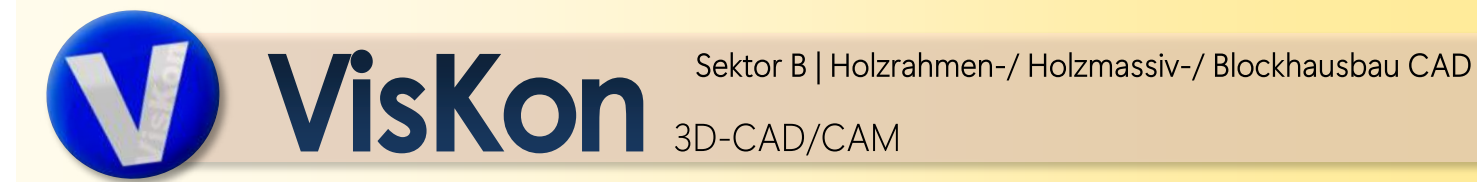

#### **Individuelle Wand- & Deckendefinitionen**

- ► Wanddefinitionen für bis zu zehn Schichten als Ständer, (ind. Typauswahl z.B. Metallprofil) Platten, Lattungen, Schalungen, Blockbohlen oder Massivschichten
- ► Polygonale Decke bis zu zehn Schichten, inkl. automatischer 2D-Detailansicht eigens für Decken, analog Wandansicht generiert
- Erzeugen von Massiv-Wandschichten (z.B. Brettsperrholz) inkl. CNC-Maschineneinheiten, Nesting und Funktion zum Erzeugen von Steckdosenbohrungen und Zuleitungen (Schlitzung)
- ► Elementieren der Wände anhand der ihr zugewiesenen Schichtdefinition, für alle Wände / Decken automatisiert oder einzeln

# **Eck-, Längs- und Anschlusssysteme**

- ▶ Frei definierbare Eck-, Längs- und Anschlusssysteme zum jeweiligen Wandaufbau
- Einbringen zusätzlicher Eckständer mit frei definierbarem Querschnitt
- Automatisches, als auch individuelles Teilen- / Wechseln des Anschlusssystems

# **Flexible & detailgetreue Planung**

- ► Individuelle Projektierung des Gesamtprojekts durch automatische Aufteilung der Geschosse, Bauabschnitte, Decken & Wände inkl. Paketierung und entsprechender Maschinen und Listenausgaben
- ► Fenster- und Türdesigner mit den Grundformen Rechteck, Raute, Dreieck, Kreis und Kreisbogen, welche gemeinsam kombiniert werden können - inkl. fotorealistischer Darstellung in 2D oder wahlweise 3D
- Automatisches Verschneiden der Wände mit den vordefinierten Eckdefinitionen und Erzeugen der Auswechslungen bei Fenster- / Türöffnungen
- Automatische und manuelle Wand- bzw. Deckenteilung, sowie eine individuelle Bereichsteilung ermöglichen dem Zeichner höchste Plangenauigkeit
- ► Kollisionserkennung & anschließende Kollisionskorrektur in der Ständerschicht
- ► Kennzeichnung / Verbinden von Stielen auf Schwellen und Rähmen für die Fertigung als Markierung, Ausblattung, Zapfen oder Schwalbenschwanzzapfen
- Erzeugen von Estrichflächen / Räumen inkl. Massenauswertung
- ► Schalungsassistent für Stülp- oder Boden-Deckelschalungen
- Geländemodellierung: Darstellung des Geländemodells durch verwundene Flächen
- ► Schwellen individuell einstellbar für Material, Dimension und seitliche Verschiebung

## **Blockbohlen mit Verkämmungen (Zusatzmodul)**

- Verkämmungen mit unterschiedlichen Blockbohlenstärken in mehrschichtigen Wänden, Tiroler Schloss (mit und ohne Frosch), Dovetail, sowie Schwalbenschwanz
- Berücksichtigung der Fugen sowie Gleitleisten innerhalb der Verkämmungen und freie Definition der Verkämmungstiefe
- ► Fotorealistische Darstellung von runden als auch profilierten Blockbohlentypen

# **Schnittstellen:**

- Import/Export: 2D/3D DXF / 2D/3D DWG (AutoCad Format 2013-2017), Collada-Export; 3D-PDF; WebGL-Export
- \* Export: JPG/BMP oder PDF / Optimierungssoftware "LP Optimex"<br>\* Schnittstelle zu Arcon / Vi2000 / Import aus CASCADOS
- Schnittstelle zu Arcon / Vi2000 / Import aus CASCADOS
- Import/Export SDS 3D-DachCAD / BTL-Import
- \* Import 3D-Objekte \*.obj (Fahrzeuge uvm.), Import von PDF-Dateien
- Browserexport der 3D Darstellung (3D-Cloud)
- Import/Export: Nemetschek Allplan 2023 (gegen Aufpreis)
- \* Import Theodoliten: Leica, Hilti, Flexijet, Geomax (gegen Aufpreis)
- Schnittstelle zu TosCAD (gegen Aufpreis) : SOKKIA; Topcon; Pentax; Glunz; CST/Berger; FOIF; Nikon; South; Spectra Precision; Zeiss
- \* Import/Export IFC4
- Anbindung an FriLo-Statik (gegen Aufpreis)
- VisKon Treppe (gegen Aufpreis)

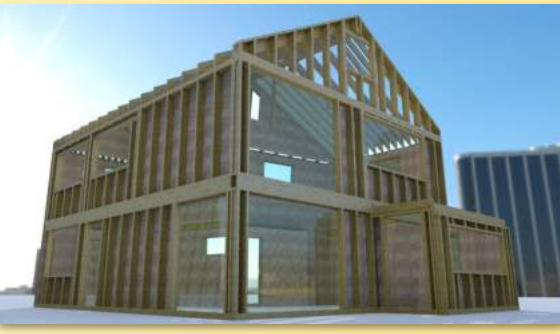

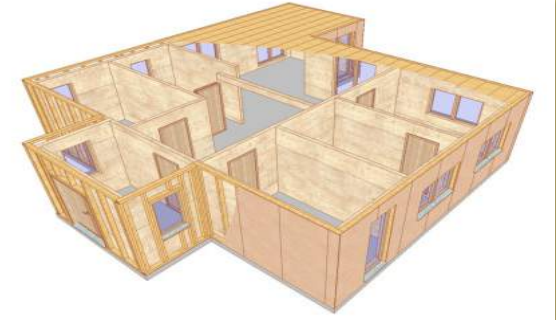

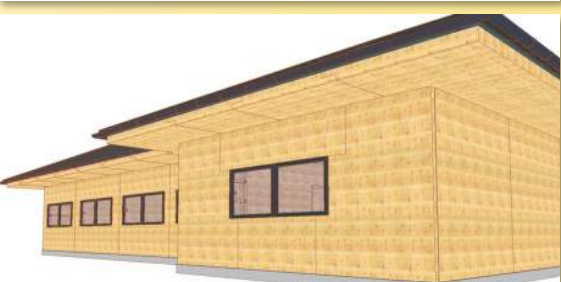

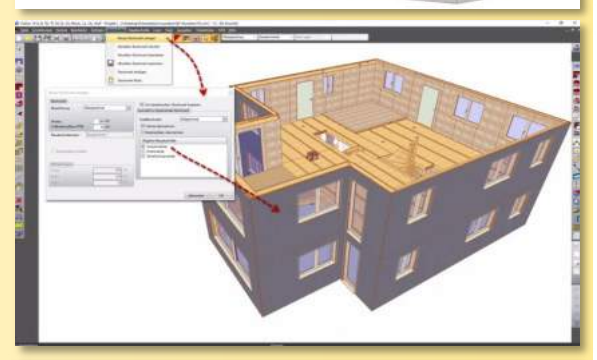

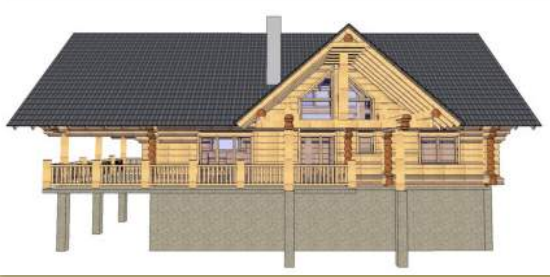

- ⇒ NEU: Import/Export von IfcXML- und IfcZip-**Dateien**
- $\Rightarrow$  NEU: Ifc Dateien können auf den Ursprung<br>importiert werden
- $\Rightarrow$  NEU: Ifc-Import auch ohne vorhandenes **Stockwerk**
- $\Rightarrow$  NEU: Ifc-Export um Gesimskasten, Bogenbauteile & Flächenobjekte erweitert

**VisKon** 3D-CAD/CAM

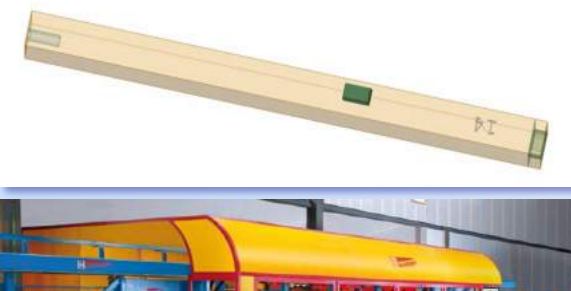

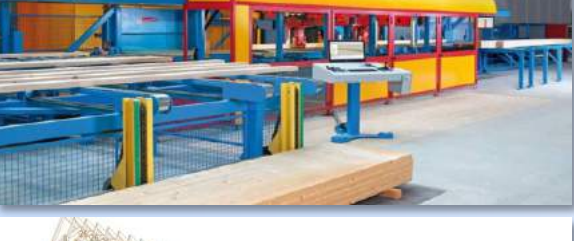

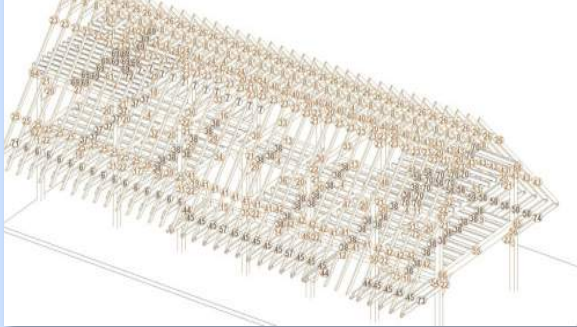

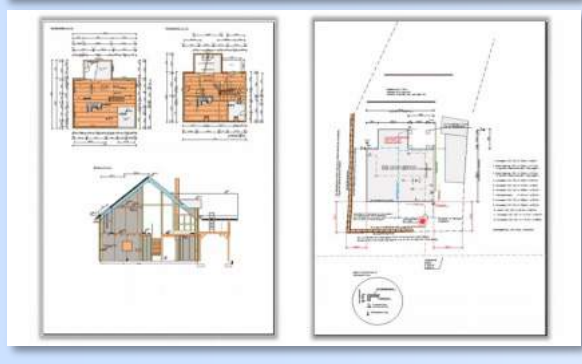

#### **Perfekte Ansteuerung an Abbundmaschinen**

- ► Maschinenübergabe an die CNC-Fertigungsanlagen von Hundegger, Schmidler, Krüsimatic, Weinmann, Essetre und Auer per Knopfdruck
- ► Optimierte Übergabe der Bauteilbearbeitungstypen wie Blätter, Zapfen, Bohrungen, Profilierungen uvm. an die gewählte Abbund-Anlage
- Automatische Konvertierung der CNC-Verbindungen ins gewünschte Maschinenformat (z. B. BVN, BVX, BTL, WUP etc.)
- ► Durchgängigkeit vom Zeichnen bis hin zur Abbund-Datei, durch standardisierte CNC-Bauteilbearbeitungstypen (Maschineneinheiten)
- ► BTL / BVX-Ausgabe von Massivholzwandschichten (Brettsperrholz) & Plattenbauteile an Portalmaschine
- ► Weinmann Portalmaschinenansteuerung im WUP-Maschinenformat & zur Multifunktionsbrücke WMS (Holzrahmenbauweise)
- Aufteilung der Listenausgabe nach CNC-Nummern + Anzeige der Stückzahlen
- ► Unterstützung der neuen Produktionsplattform (Cambium) für alle Hundegger-Maschinen
- Informationen zur Ansteuerung weiterer CNC-Anlagen auf Anfrage
- ► Manuelle Querschnittskorrektur für Stabbauteile

## **CNC-Positionsnummerierung**

- ► Sicherstellen des Produktionsablaufes durch unterschiedliche Optionen bei der Bauteilnummerierung
- ► Individuelle Projektausgabe vom Gesamtprojekt, Stockwerken, Bauabschnitten, Layern möglich, sowie Paketierungsvoreinstellung nach Bauteilkategorien
- ► Projektdurchgängige Kennzeichnung von Bauteilen durch CNC-Positionsnummern (eindeutige Lageposition des Bauteiles, Listenkennzeichnung, Bauteilzeichnung)
- ► Darstellung des 3D Modells in der Maschinensoftware (BTL, BVX)

#### **Beschriftungen in 3D**

- ► Beschriftung direkt in der 3D-Ansicht: CNC-Nummern, Texte, Sägelistenpositionsnummern, 3D-Punkte, Dachkantenlängen, Teildach- und Wandnamen
- ► Einfügen der Bauteilnummern, Höhenquoten & Beschriftungen in Perspektiven

#### **Bauteil-Kollisionskontrolle**

- ► Anzeigen von Kollisionen im Projekt, um Fehler in der Produktion so gering wie möglich zu halten
- ► Automatisches Versehen mit einem Markierungssymbol, welches wahlweise ein- bzw. ausgeblendet werden kann

#### **2D-Darstellung / Plan:**

- ► Aktualisierung von Änderungen zwischen der 3D- & 2D-Ansicht
- ► Sämtliche 2D-Ansichten wie Draufsicht, Seitenansichten (vorn, hinten, links, rechts), freie Schnitte, Perspektiven, Gaubenplan, Wandansichten, Einzelbauteilzeichnungen, 3D-Flächen-Zeichnungen und benutzerdef.
- Ansichten in der Planzusammenstellung verfügbar Umfangreiche Optionen zur Gestaltung und Konfiguration der einzelnen 2D-Fenster und deren Inhalte
- ► Erstellen aller 2D-Ansichten auf Knopfdruck
- ► Vorgefertigte und individuell erweiterbare Bibliothek von 2D-Elementen für Eingabe- und Werkplanung
- ► Div. 2D-Funktionen wie z. B. 2D Strecke, Kreis, Polygon oder Kurve + Spiegeln von 2D Objekten
- ► 2D-Vermaßungsoptionen (Einzel-,Mehrfach- und Autovermaßung)
- ► Voll-, halbautomatische oder wahlweise manuelle Beschriftungen
- ► Infostempel zum Absetzen der Ziegel-, Dach-, Wand-, Raum- und Platteninformationen, sowie mehrschichtige Decke in 2D entwickelt
- ► Dachaufbau + automatischer Vermaßung in die Profilzeichnung integriert